### Chapter 11

# **Pointers**

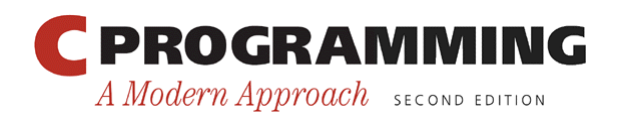

Copyright © 2008 W. W. Norton & Company. All rights reserved.

1

## Pointer Variables

- The first step in understanding pointers is visualizing what they represent at the machine level.
- In most modern computers, main memory is divided into *bytes,* with each byte capable of storing eight bits of information:

• Each byte has a unique *address.* 

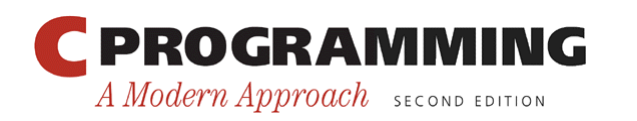

#### Pointer Variables

• If there are *n* bytes in memory, we can think of addresses as numbers that range from 0 to  $n - 1$ :

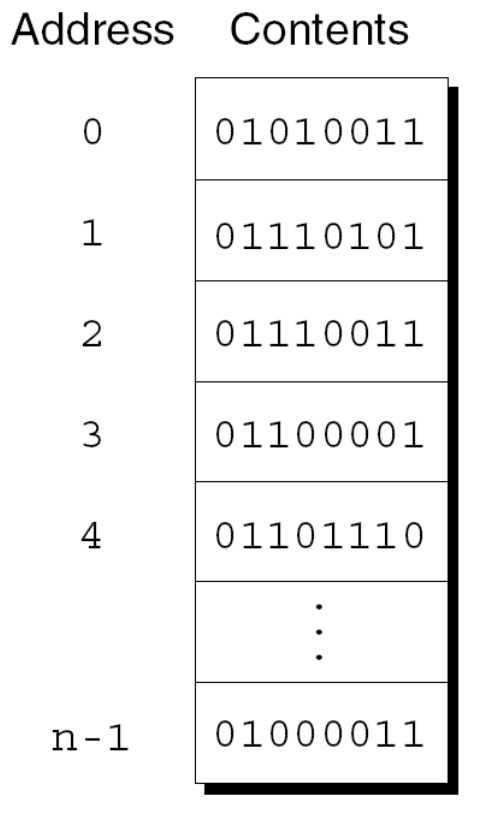

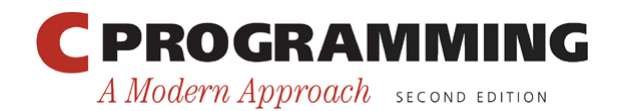

Copyright © 2008 W. W. Norton & Company. All rights reserved.

#### Pointer Variables

- Each variable in a program occupies one or more bytes of memory.
- The address of the first byte is said to be the address of the variable.
- In the following figure, the address of the variable  $\pm$  is 2000:

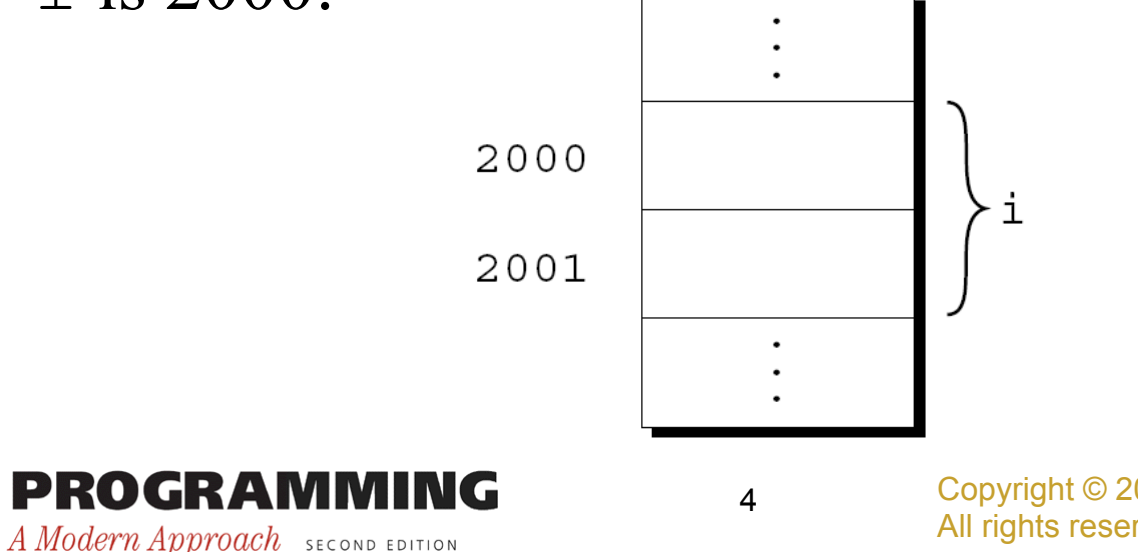

Copyright © 2008 W. W. Norton & Company. All rights reserved.

## Pointer Variables

- Addresses can be stored in special *pointer variables.*
- When we store the address of a variable i in the pointer variable  $p$ , we say that  $p$  "points to" i.
- A graphical representation:

$$
p \left[\begin{array}{c} \bullet \\ \bullet \end{array}\right] \rightarrow \left[\begin{array}{c} \bullet \\ \bullet \end{array}\right] \text{ i}
$$

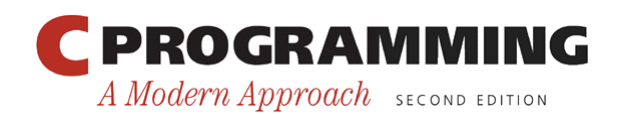

# Declaring Pointer Variables

• When a pointer variable is declared, its name must be preceded by an asterisk:

int \*p;

- p is a pointer variable capable of pointing to *objects* of type int.
- We use the term *object* instead of *variable* since p might point to an area of memory that doesn't belong to a variable.

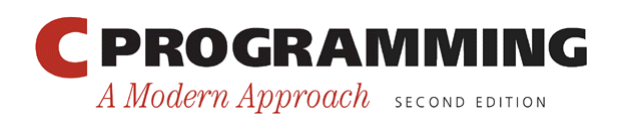

# Declaring Pointer Variables

• Pointer variables can appear in declarations along with other variables:

int i, j, a[10], b[20], \*p, \*q;

• C requires that every pointer variable point only to objects of a particular type (the *referenced type*):

int \*p; /\* points only to integers \*/ double  $*q$ ; /\* points only to doubles  $*$ / char  $*$ r; /\* points only to characters  $*/$ 

• There are no restrictions on what the referenced type may be.

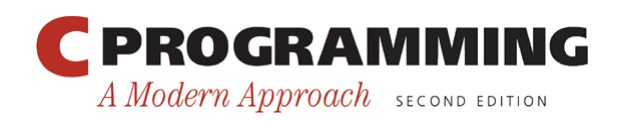

# The Address and Indirection Operators

- C provides a pair of operators designed specifically for use with pointers.
	- To find the address of a variable, we use the  $\alpha$  (address) operator.
	- To gain access to the object that a pointer points to, we use the \* (*indirection*) operator.

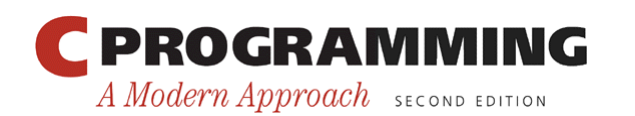

## The Address Operator

- Declaring a pointer variable sets aside space for a pointer but doesn't make it point to an object: int \*p; /\* points nowhere in particular \*/
- It's crucial to initialize p before we use it.

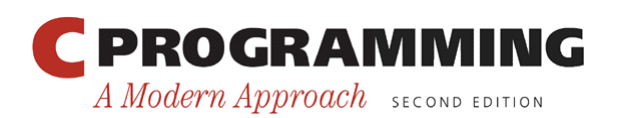

## The Address Operator

• One way to initialize a pointer variable is to assign it the address of a variable:

```
int i, *p;
```
 $p = \&1;$ 

…

• Assigning the address of  $\pm$  to the variable p makes  $p$  point to  $\pm$ :

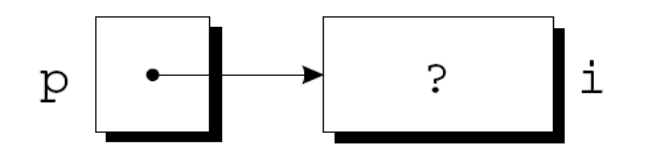

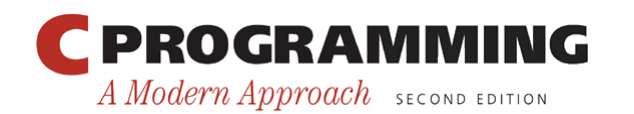

## The Address Operator

• It's also possible to initialize a pointer variable at the time it's declared:

int i; int  $*_{p} = \sin j$ 

• The declaration of  $\pm$  can even be combined with the declaration of p:

int i,  $*_{p} = \varepsilon i$ ;

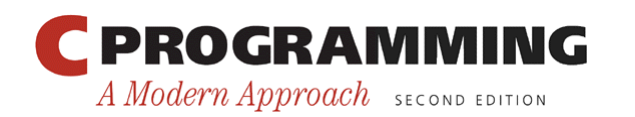

- Once a pointer variable points to an object, we can use the  $*$  (indirection) operator to access what's stored in the object.
- If p points to  $\pm$ , we can print the value of  $\pm$  as follows:

printf("%d\n", \*p);

• Applying  $\&\circ$  to a variable produces a pointer to the variable. Applying  $*$  to the pointer takes us back to the original variable:

 $j = * \&i$  /\* same as  $j = i; *$ /

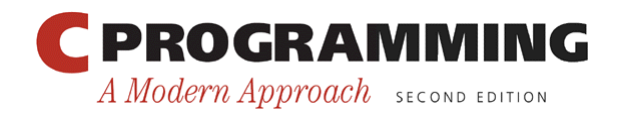

- As long as p points to i, \*p is an *alias* for i.
	- $-$  \*p has the same value as i.
	- Changing the value of  $\star_{\mathcal{P}}$  changes the value of i.
- The example on the next slide illustrates the equivalence of  $*_{p}$  and i.

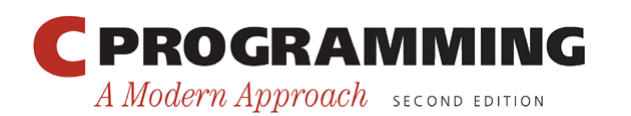

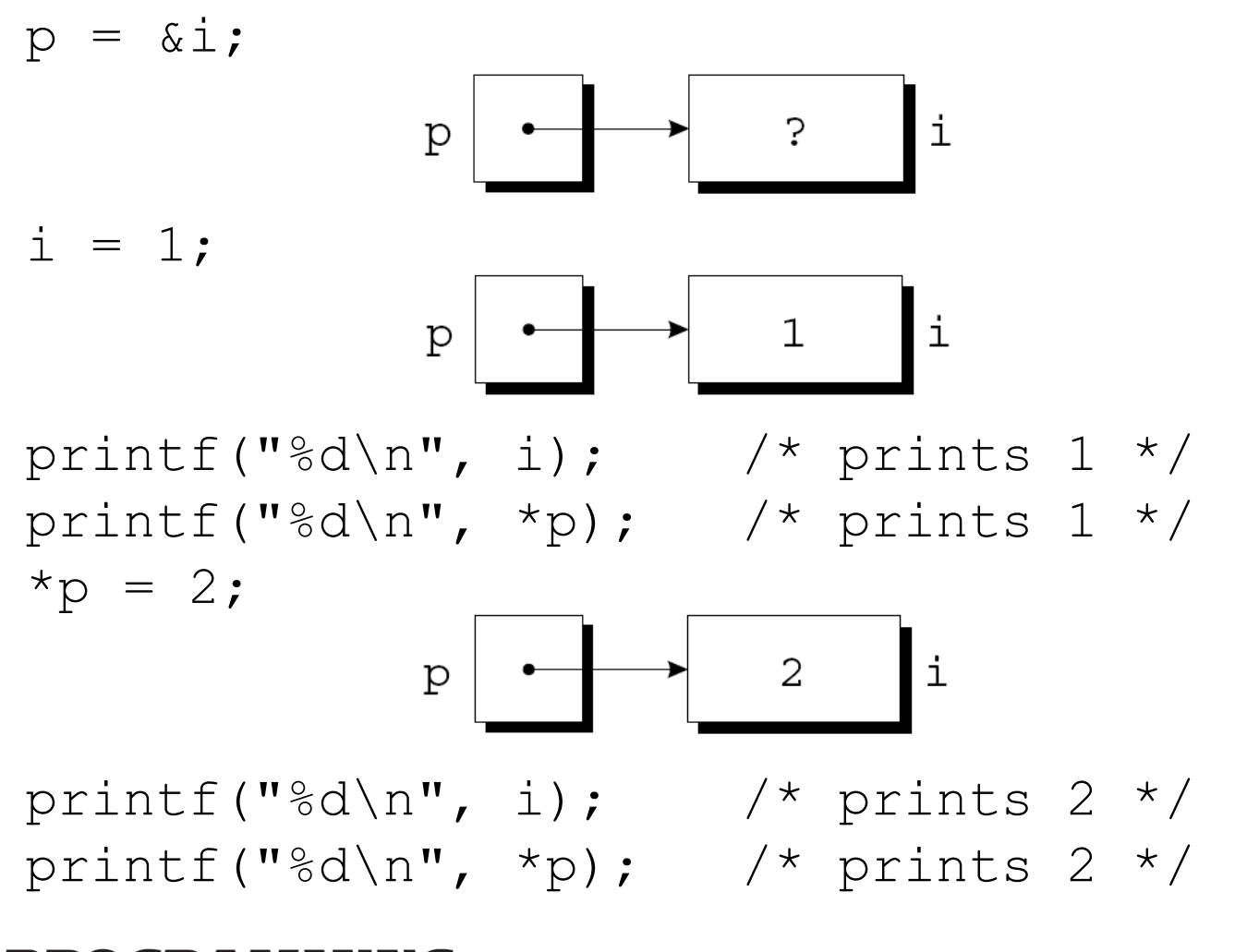

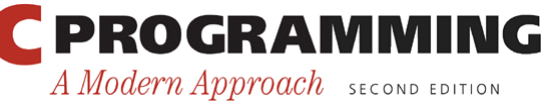

Copyright © 2008 W. W. Norton & Company. All rights reserved.

• Applying the indirection operator to an uninitialized pointer variable causes undefined behavior:

int \*p; printf("%d", \*p); /\*\*\* WRONG \*\*\*/

• Assigning a value to  $\ast_{\mathcal{P}}$  is particularly dangerous:

int \*p;  $*_{p} = 1;$  /\*\*\* WRONG \*\*\*/

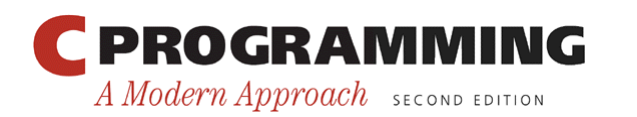

## Pointer Assignment

- C allows the use of the assignment operator to copy pointers of the same type.
- Assume that the following declaration is in effect: int i, j,  $*p$ ,  $*q$ ;
- Example of pointer assignment:

 $p = \&i$ 

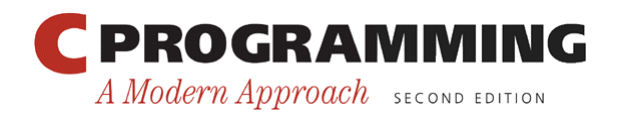

## Pointer Assignment

• Another example of pointer assignment:

 $q = p$ ;

q now points to the same place as p:

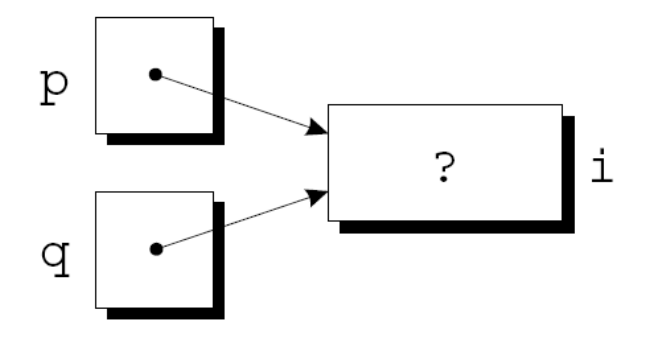

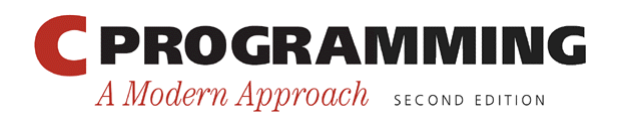

A Modern Approach SECOND EDITION

## Pointer Assignment

• If  $p$  and  $q$  both point to  $i$ , we can change  $i$  by assigning a new value to either  $\star$  p or  $\star$  q:

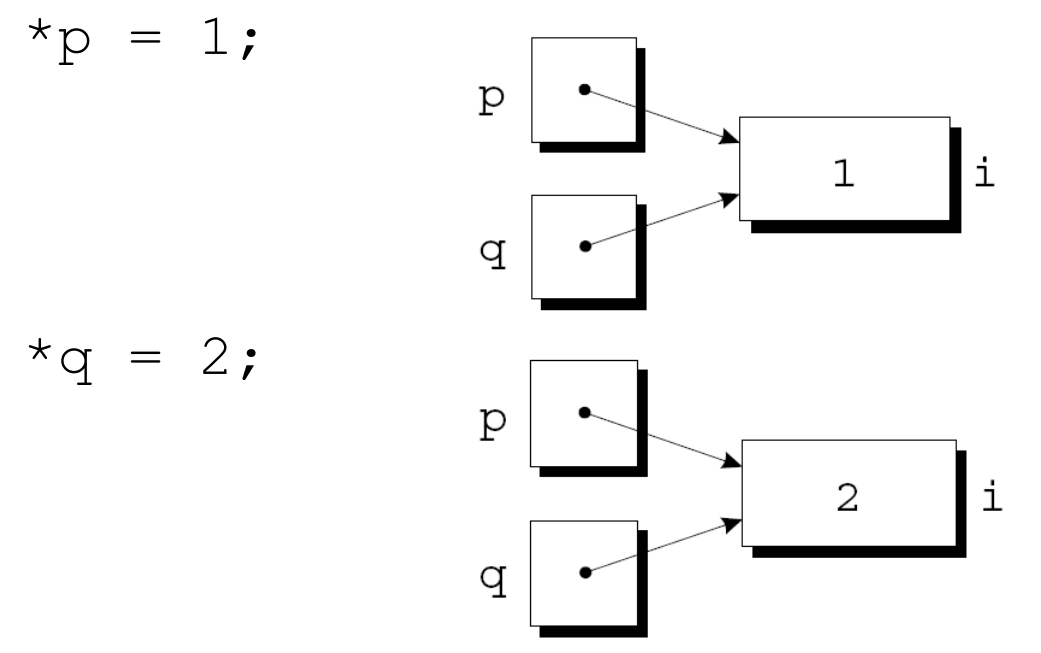

Any number of pointer variables may point to the same object. **PROGRAMMING** 

Copyright © 2008 W. W. Norton & Company. All rights reserved.

# Pointer Assignment

• Be careful not to confuse

 $q = p$ ; with

 $*q = *p;$ 

- The first statement is a pointer assignment, but the second is not.
- The example on the next slide shows the effect of the second statement.

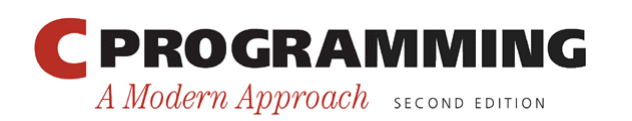

#### Pointer Assignment

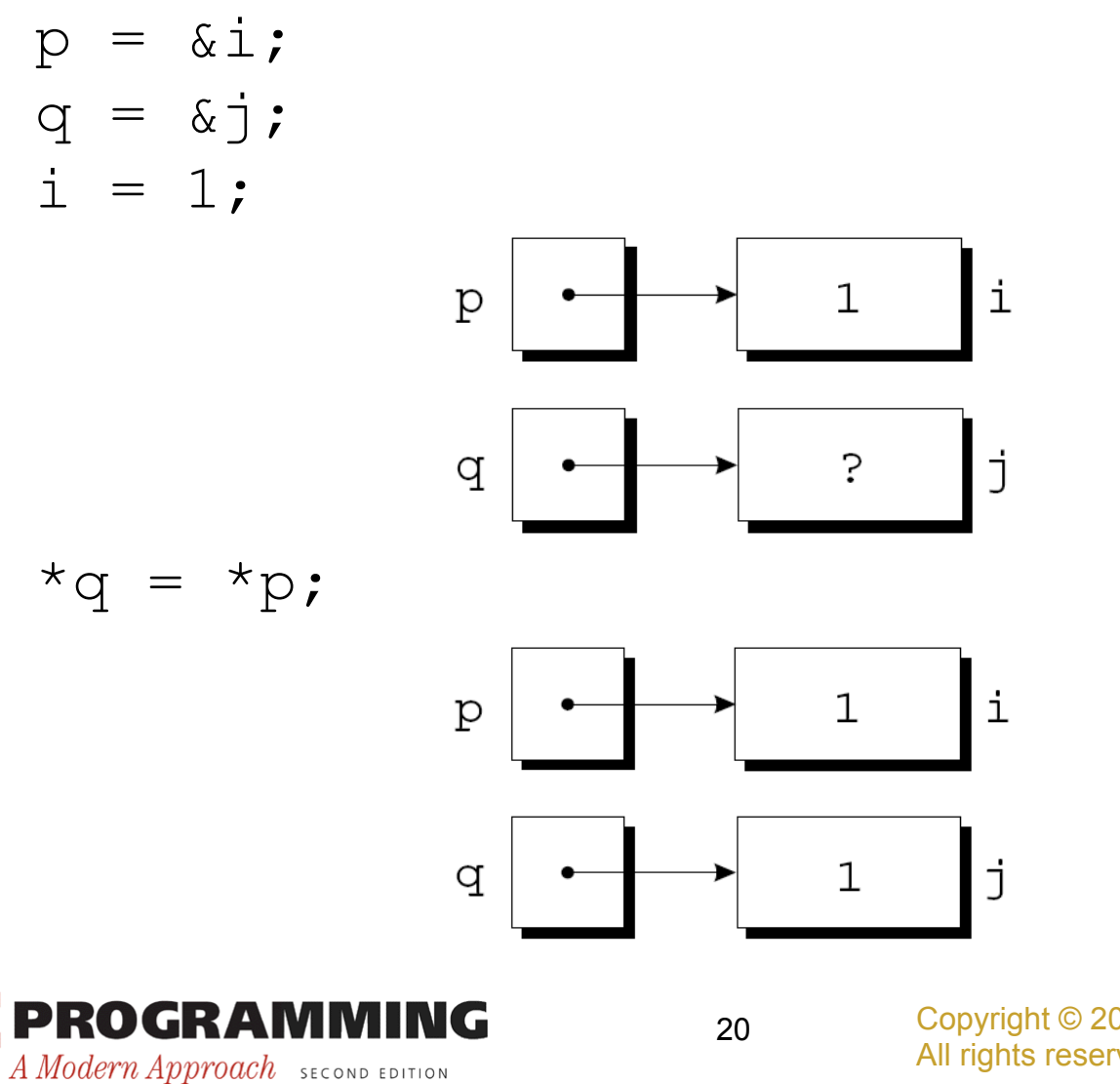

Copyright © 2008 W. W. Norton & Company. All rights reserved.

- In Chapter 9, we tried—and failed—to write a decompose function that could modify its arguments.
- By passing a *pointer* to a variable instead of the *value* of the variable, decompose can be fixed.

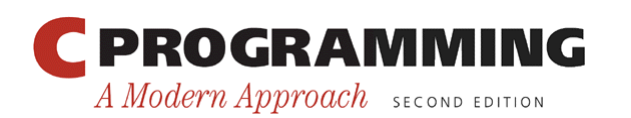

 $\{$ 

}

# Pointers as Arguments

• New definition of decompose:

void decompose(double x, long \*int part, double \*frac\_part)

```
*int part = (long) x;
*frac part = x - *int part;
```
• Possible prototypes for decompose:

void decompose(double x, long \*int part, double \*frac\_part);

void decompose(double, long \*, double \*);

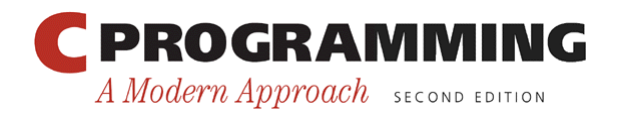

- A call of decompose: decompose(3.14159, &i, &d);
- As a result of the call, int part points to i and frac part points to d:

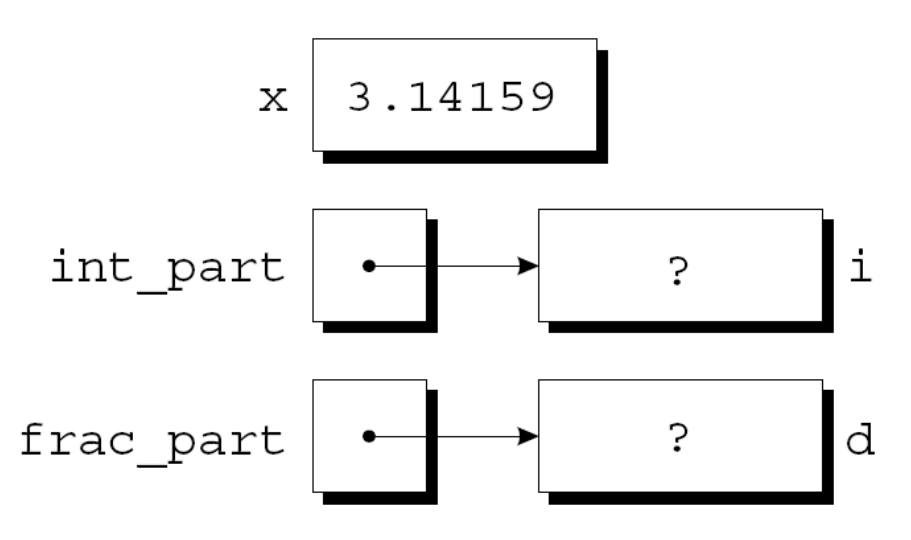

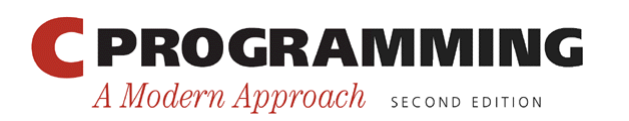

Copyright © 2008 W. W. Norton & Company. All rights reserved.

23

• The first assignment in the body of decompose converts the value of  $x$  to type long and stores it in the object pointed to by int part:

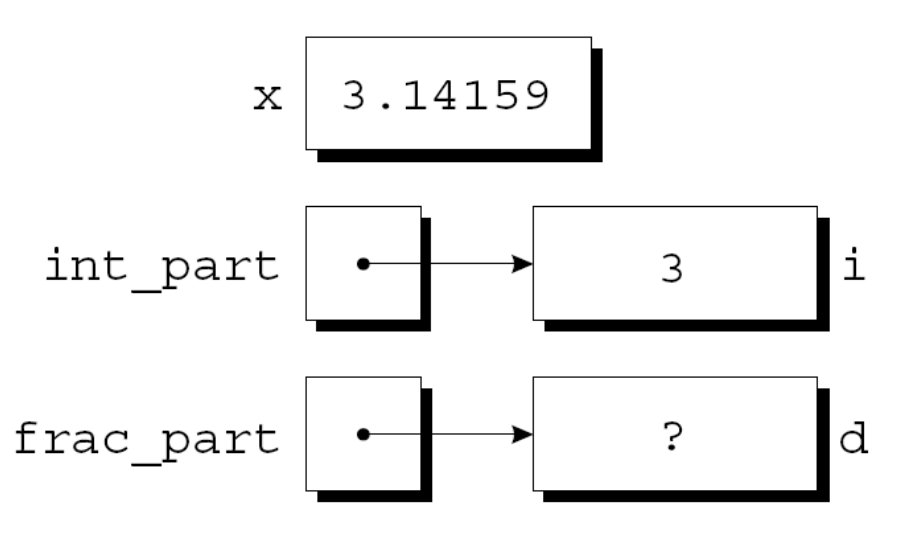

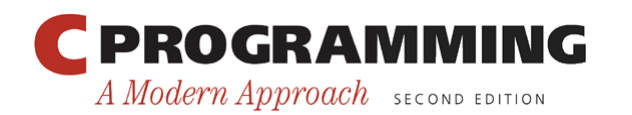

• The second assignment stores  $x - \star int$  part into the object that frac part points to:

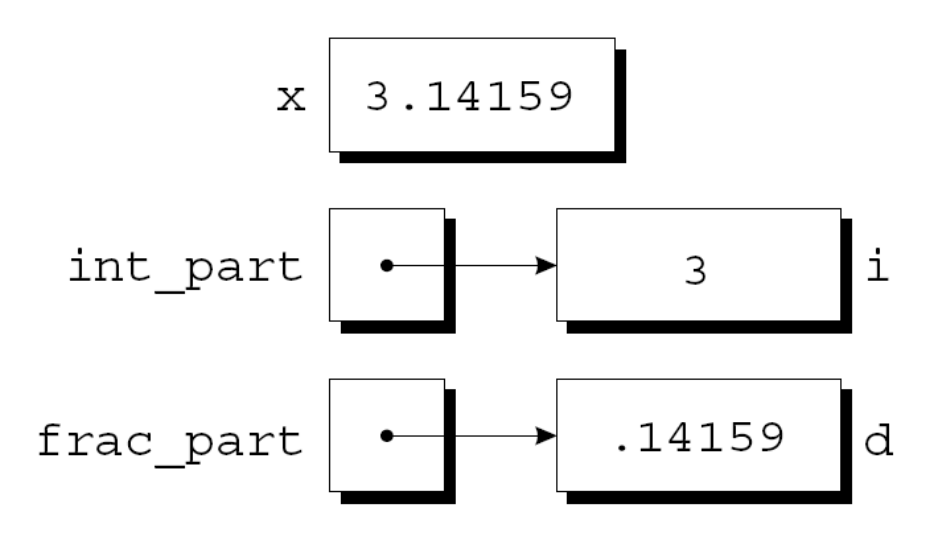

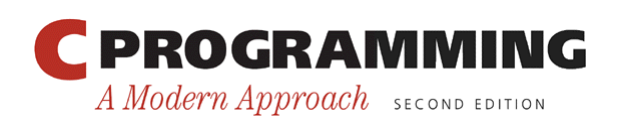

…

## Pointers as Arguments

• Arguments in calls of scanf are pointers: int i;

```
scant("%d", \&i);
```

```
Without the \&delta, scanf would be supplied with the
value of i.
```
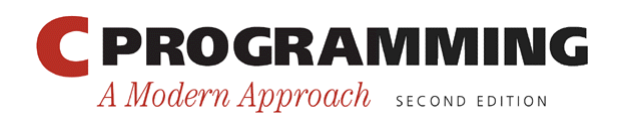

• Although  $s$ can $f$ 's arguments must be pointers, it's not always true that every argument needs the & operator:

```
int i, *p; 
… 
p = \&i;scanf("%d", p);
```
• Using the  $\&$  operator in the call would be wrong: scanf("%d", &p); /\*\*\* WRONG \*\*\*/

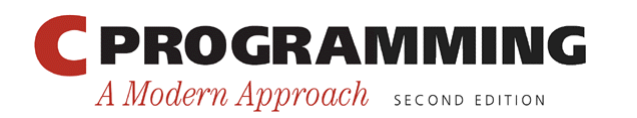

- Failing to pass a pointer to a function when one is expected can have disastrous results.
- A call of decompose in which the & operator is missing: decompose(3.14159, i, d);
- When decompose stores values in \*int part and \*frac part, it will attempt to change unknown memory locations instead of modifying i and d.
- If we've provided a prototype for decompose, the compiler will detect the error.
- In the case of scanf, however, failing to pass pointers may go undetected.

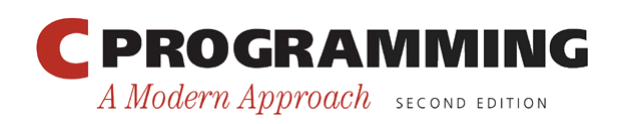

# Program: Finding the Largest and Smallest Elements in an Array

- The max min.c program uses a function named max min to find the largest and smallest elements in an array.
- Prototype for max min: void max min(int a[], int n, int \*max, int \*min);
- Example call of max min:

max min(b, N, &big, &small);

- When max min finds the largest element in b, it stores the value in big by assigning it to  $*$ max.
- max min stores the smallest element of b in small by assigning it to  $*min$ .

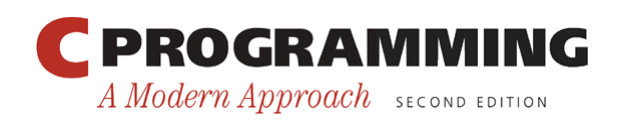

## Program: Finding the Largest and Smallest Elements in an Array

• max min.c will read 10 numbers into an array, pass it to the max min function, and print the results:

Enter 10 numbers: 34 82 49 102 7 94 23 11 50 31 Largest: 102 Smallest: 7

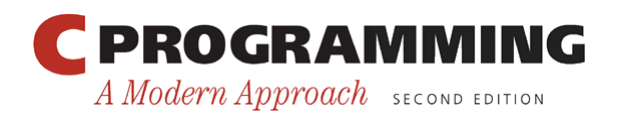

#### **maxmin.c**

```
/* Finds the largest and smallest elements in an array */ 
#include <stdio.h> 
#define N 10 
void max min(int a[], int n, int *max, int *min);
int main(void) 
{ 
   int b[N], i, big, small; 
   printf("Enter %d numbers: ", N); 
  for (i = 0; i < N; i++)scanf("8d", \&b[i]);
```
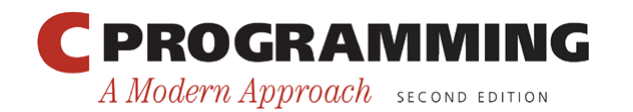

A Modern Approach SECOND EDITION

```
max min(b, N, &big, &small);
   printf("Largest: %d\n", big); 
   printf("Smallest: %d\n", small); 
   return 0; 
} 
void max min(int a[], int n, int *max, int *min)
{ 
   int i; 
  *max = *min = a[0];
  for (i = 1; i < n; i++) {
    if (a[i] > *max)*max = a[i];
    else if (a[i] < *min)*min = a[i]; } 
} 
 PROGRAMMING
                                       Copyright © 2008 W. W. Norton & Company. 
                               32All rights reserved.
```
## Using **const** to Protect Arguments

- When an argument is a pointer to a variable x, we normally assume that x will be modified:  $f(\&x);$
- It's possible, though, that f merely needs to examine the value of x, not change it.
- The reason for the pointer might be efficiency: passing the value of a variable can waste time and space if the variable requires a large amount of storage.

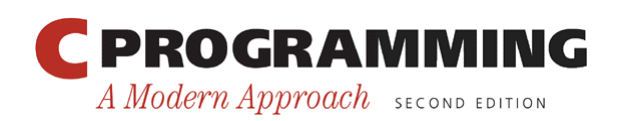

# Using **const** to Protect Arguments

- We can use const to document that a function won 't change an object whose address is passed to the function.
- const goes in the parameter's declaration, just before the specification of its type:

```
void f(const int *p) 
\{*_{p} = 0; /*** WRONG ***/
}
```
Attempting to modify  $*$   $\circ$  is an error that the compiler will detect.

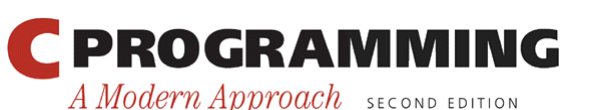

# Pointers as Return Values

• Functions are allowed to return pointers:

```
int *max(int *a, int *b)
\{if (*a > *b) return a; 
   else 
     return b; 
}
```
• A call of the max function:

```
int *_{p}, i, j;
```

```
p = max(\&i, \&j);
```
After the call,  $p$  points to either  $\pm$  or  $\overline{\pm}$ .

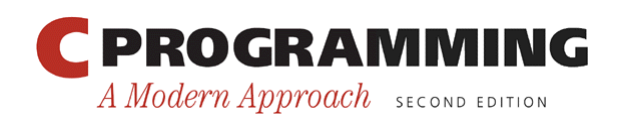

…

Copyright © 2008 W. W. Norton & Company. All rights reserved.

# Pointers as Return Values

- Although max returns one of the pointers passed to it as an argument, that's not the only possibility.
- A function could also return a pointer to an external variable or to a static local variable.
- Never return a pointer to an *automatic* local variable: int \*f(void)  $\left\{ \right.$  int i; … return &i;

```
}
```
The variable  $\pm$  won't exist after f returns.

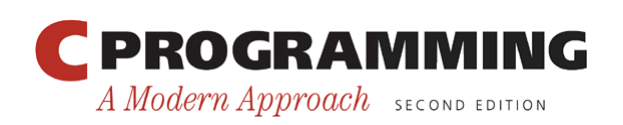

Copyright © 2008 W. W. Norton & Company. All rights reserved.

## Pointers as Return Values

- Pointers can point to array elements.
- If a is an array, then  $\&a[i]$  is a pointer to element i of a.
- It's sometimes useful for a function to return a pointer to one of the elements in an array.
- A function that returns a pointer to the middle element of a, assuming that a has n elements: int \*find\_middle(int a[], int n) {

return &a[n/2];

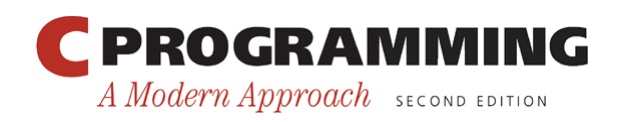

}